# Задача A. Рухомi точки

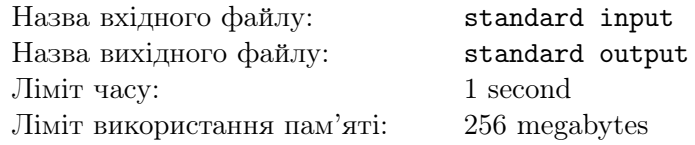

Дано  $n$  крапок, розташованих на вісі  $X,$   $i$ -та з яких має координату  $x_i.$  Ви можете рухати крапки. Крiм того, ви знаєте, що крапки настiльки малi, що якщо вони перетинаються, вони зливаються в одну крапку. Коли двi крапки зливаються, крапка з меншим iндексом перекриває крапку з бiльшим, тому її iндекс буде дорiвнювати найменшому iндексу серед їх iндексiв. За одну секунду ви можете зробити наступне:

- 1. Виберiть одну крапку серед всiх наявних крапок. Позначимо її iндекс як j.
- 2. Перемістіть крапку з індексом *j* з позиції  $x_j$  на  $(x_j 1)$  або на  $(x_j + 1)$ .

Iншими словами, за одну секунду ви можете вибрати крапку та перемiстити її лiворуч або праворуч на 1.

Дано q запитiв. Для кожного запиту вам потрiбно вивести найменшу кiлькiсть крапок, якi можуть залишитися на вісі після того, як пройшло  $t$  секунд.

### Формат вхiдних даних

Перший рядок мiстить одне цiле число  $n\ (1 \leqslant n \leqslant 2\cdot 10^5)$  — кiлькiсть крапок. Другий рядок містить  $n$  цілих чисел  $x_i$   $(-10^6 \leqslant x_i \leqslant 10^6)$  — координати крапок на лінії. Наступний рядок містить одне ціле число  $q\ (1 \leqslant q \leqslant 2 \cdot 10^5)$  — кількість запитів. Наступний рядок містить  $q$  цілих чисел  $t_i$   $(0 \leqslant t_i \leqslant 10^9).$ 

#### Формат вихiдних даних

Виведіть  $q$  рядків — відповіді на відповідні запити.

### Система оцiнки

- 1. (11 балів):  $n \leq 3$ ;
- 2. (16 балів):  $0 \le x_i \le 20$ ;
- 3. (14 балів):  $t_i \leq 20$ ;
- 4. (17 балів):  $n, q \leq 3000$ ;
- 5. (18 балів):  $q \le 100$ ;
- 6. (24 бали): без додаткових обмежень.

### Приклади

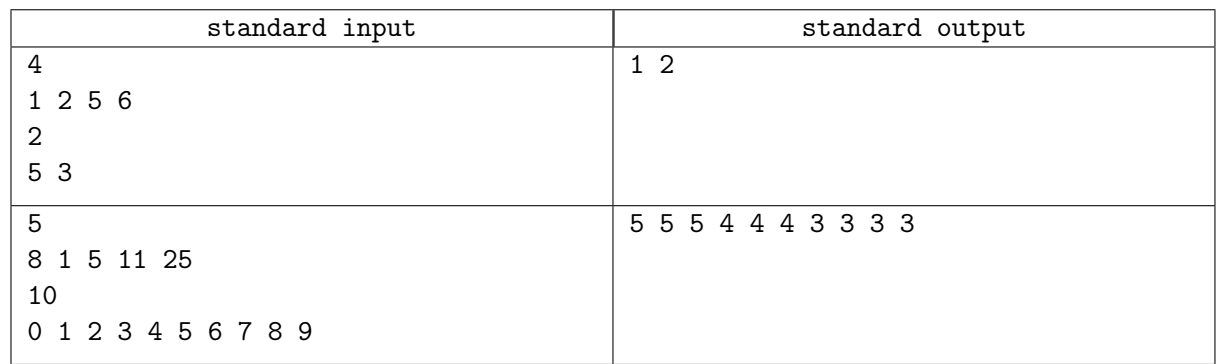

# Задача B. Mex перестановки

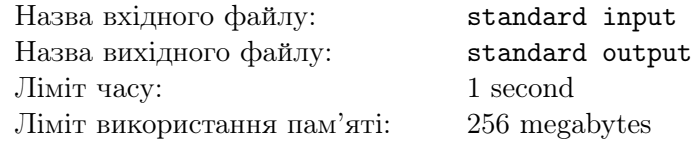

Спочатку є масив a з n цiлих чисел. Вiдомо, що всi його елементи знаходяться в дiапазонi [0; n−1] i вони попарно рiзнi. Iншими словами, a є перестановкою.

Позначимо  $mex(S)$  як мінімальне невід'ємне ціле число, яке не належить множині S. Наприклад,  $mex({1, 2, 3}) = 0, \, mex({0, 1, 3}) = 2, \, mex({0, 1, 2}) = 3.$ 

Масив F будується таким чином, що  $F_i = mex(a_1, a_2, \ldots, a_{i-1}, a_i)$ . Позначимо  $f(a) = F$ .

Досить легко побудувати масив F за заданим масивом a, але на жаль, масив a був втрачений. Ви хотіли відновити його за допомогою масиву  $F$ , але виявилося, що можливих масивів занадто багато. Ви хочете знати, скільки існує масивів a, таких що  $f(a) = F$  за модулем 998244353.

### Формат вхiдних даних

Перший рядок містить одне ціле число  $n\;(1 \leqslant n \leqslant 10^6)$  — довжина перестановки. Другий рядок містить *n* цілих чисел  $F_i$   $(0 \leq F_i \leq n+1)$  — елементи масиву *F*.

#### Формат вихiдних даних

Виведіть одне ціле число — кількість масивів a, які задовольняють  $f(a) = F$  за модулем 998244353.

### Система оцiнки

- 1. (3 бали):  $F_i = n + 1$ ;
- 2. (3 бали):  $F_i < F_{i+1}$  для всіх  $i < n$ ;
- 3. (5 балів):  $n \leq 3$ ;
- 4. (16 балів):  $n \leq 7$ :
- 5. (18 балів):  $n \le 18$ ;
- 6. (27 балів):  $n \le 1000$ ;
- 7. (28 балiв): без додаткових обмежень.

### Приклади

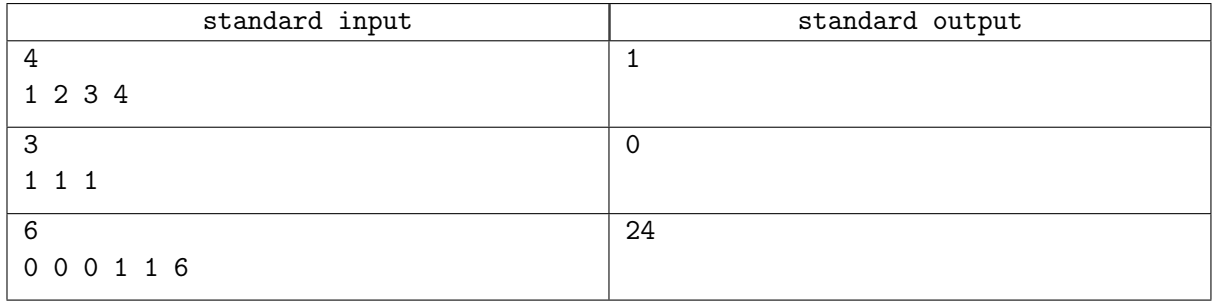

# Задача C. Нудна задача

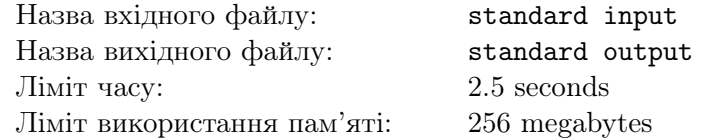

Дано рядок  $s$  довжини  $n$ . Визначимо функцію від рядка:

$$
f(s) = \sum_{i=1}^{n} \sum_{j=i}^{n} |s_i - s_j|
$$

Тут |a − b| позначає вiдстань мiж символами a та b в алфавiтi. Iншими словами, f(s) позначає суму  $|s_i - s_j|$ для всіх  $1 \leq i \leq j \leq n$ . Далі, визначимо

$$
cost(s) = \sum_{i=1}^{n} \sum_{j=i}^{n} f(s[i..j])
$$

Тут  $s[i..j]$  позначає підрядок рядка  $s$  від індексу  $i$  до  $j$ . Іншими словами,  $cost(s)$  позначає суму  $f(s[l..r])$  для всіх  $1 \leqslant l \leqslant r \leqslant n$ .

Дано q запитів. Кожен запит змінює елемент на позиції  $p$  на  $c$ , тобто робить  $s_p = c$ . Вам потрібно вивести  $cost(s)$  mod 1000000007 перед усіма запитами та після кожного запиту.

#### Формат вхiдних даних

Перший рядок містить одне ціле число  $n\ (1 \leqslant n \leqslant 2\cdot 10^5)$  — довжину рядка  $s.$ 

Другий рядок містить рядок  $s$  довжини  $n$ .

Третiй рядок мiстить одне цiле число  $q\ (1 \leqslant q \leqslant 2 \cdot 10^5)$  — кiлькiсть запитiв.

Наступні q рядків містять ціле число  $p$   $(1 \leqslant p \leqslant n)$  та символ  $c$   $(c \in \{a, b, \ldots, y, z\})$  — опис запитiв.

### Формат вихiдних даних

Виведiть q + 1 цiлих чисел в окремих рядках — вiдповiдi на задачу.

### Система оцiнки

- 1. (3 бали):  $n \leq 3$ ;
- 2. (5 балів):  $n, q \leq 50$ ;
- 3. (6 балів):  $n, q \le 100$ ;
- 4. (7 балів):  $c, s_i \in \{a, b\};$
- 5. (20 балів):  $n, q \leq 5000$ ;
- 6. (21 бал):  $n, q \leq 20000$ ;
- 7. (13 балів):  $c, s_i \leq \text{``}n\text{''};$
- 8. (10 балів):  $n, q \leqslant 10^5$ ;
- 9. (15 балiв): без додаткових обмежень.

# Приклади

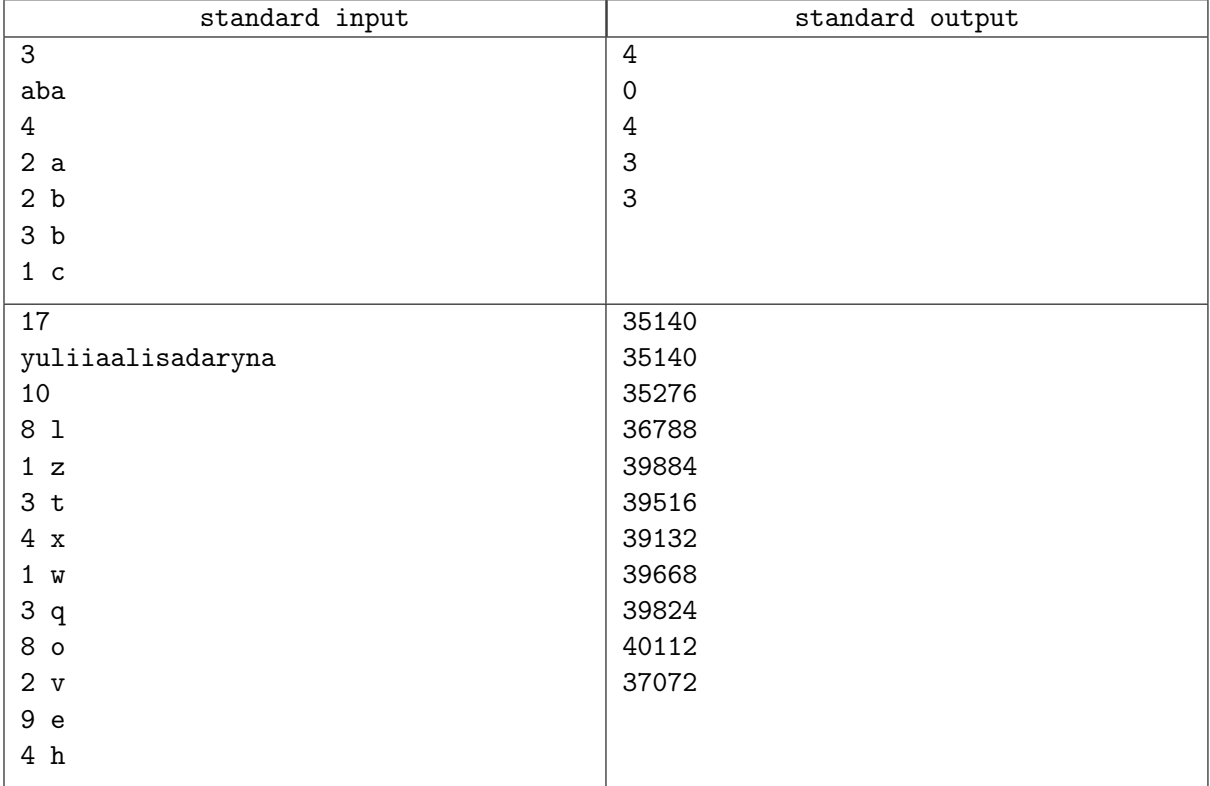

# Задача D. Граф? Ви впевненi?

Назва вхідного файлу: standard input Назва вихідного файлу: standard output Лiмiт часу: 1.5 seconds Лiмiт використання пам'ятi: 256 megabytes

Якщо ви не вiрите, ви не зможете досягти.

Джефф Лонг

Спочатку є  $n$  вершин і немає жодних ребер. Кожне додане ребро має ціле число  $c_i$  на ньому. Ми визначаємо простий шлях між двома вершинами  $a$  та  $b$ , які належать до однієї компоненти, як найкоротший шлях від a до b. Розглянемо простий шлях між двома вершинами як *гарний*, якщо кожне значення на цьому шляху має парну кiлькiсть входжень. Вам потрiбно вiдповiсти на q запитiв 4 типiв:

- 1  $u v c$   $(1 \le c \le 4 \cdot 10^9)$  додати ребро, яке з'єднує вершини  $u$  та  $v$  зі значенням  $c$  на ньому
- 2  $u v c$ казати, чи є простий шлях між вершинами  $u$  та  $v$  гарним. Якщо між ними немає шляху, виведіть  $-1$
- 3  $u$  сказати кількість пар вершин  $a$  та  $b$   $(1 \leq a < b \leq n)$ , таких що вони належать до однієї компоненти з  $u$  та простий шлях між ними вважається гарним
- 4 сказати кiлькiсть пар вершин a та b  $(1 \leq a < b \leq n)$ , таких що простий шлях мiж ними вважається гарним, i iснує шлях вiд a до b.

Гарантується, що в усiх запитах першого типу ребро з'єднує двi рiзнi компоненти.

#### Формат вхiдних даних

Перший рядок містить два цілі числа  $n\;(1 \leqslant n \leqslant 2\cdot 10^5)$  та  $q\;(1 \leqslant q \leqslant 2\cdot 10^5)$  — кількість вершин та запитiв вiдповiдно.

Кожен з наступних  $q$  рядків містить опис запиту. Перше ціле число  $t_i$  визначає тип запиту.

- $t_i = 1$  визначає запит першого типу і за ним йдуть 3 цілі числа  $u, v (1 \leq u \neq v \leq n), c$  $(1 \leqslant c \leqslant 4 \cdot 10^9)$
- $t_i = 2$  визначає запит другого типу і за ним йдуть 2 цілі числа  $u, v \ (1 \leqslant u, v \leqslant n)$
- $t_i = 3$  визначає запит третього типу і за ним йде 1 ціле число  $u (1 \leq u \leq n)$
- $t_i = 4$  визначає запит четвертого типу.

#### Формат вихiдних даних

Для кожного запиту другого типу виведiть

- -1, якщо простого шляху не iснує
- YES, якщо простий шлях вважається гарним
- **NO** в іншому випадку.

Для кожного запиту третього або четвертого типу виведiть одне цiле число — вiдповiдь на вiдповiдний запит.

Вiдповiдi на запити повиннi бути виведенi в тому ж порядку, в якому вони з'являються у вхiдних даних.

## Система оцiнки

- 1. (5 балів): для всіх  $t_i = 1$   $u_i = 1$ ;
- 2. (5 балів):  $n, q \leq 20$ ;
- 3. (7 балів):  $n, q \leq 1000$ ;
- 4. (3 бали):  $t_i \leq t_{i+1}, t_i \leq 2, c = 1;$
- 5. (6 балів):  $t_i \leq t_{i+1}, t_i \leq 2, c \leq 8;$
- 6. (11 балів):  $t_i \leq t_{i+1}, t_i \leq 2;$
- 7. (9 балів):  $q = n, t_i = 1$  для  $1 \leq i \leq n, t_q = 4;$
- 8. (17 балів): існує ціле число e таке, що всі  $t_i = 1$  для всіх  $1 \leq i \leq e$ , і для всіх  $e < j \leq q$   $t_i \neq 1$ ;
- 9. (9 балів):  $c \le 1000$ , граф та тести генеруються випадковим чином, тобто для кожної вершини  $v (2 \leq v \leq n)$  ми випадково вибираємо  $p_v (1 \leq p_v \lt v)$ , потім ми генеруємо випадкову перестановку  $perm$  та робимо  $v = perm_v$ ,  $p_v = perm_{p_v}$ . Тип запиту вибирається випадково (ми не виберемо перший тип, якщо немає ребер для додавання). Усi значення в запитах вибираються випадково;
- 10. (28 балiв): без додаткових обмежень.

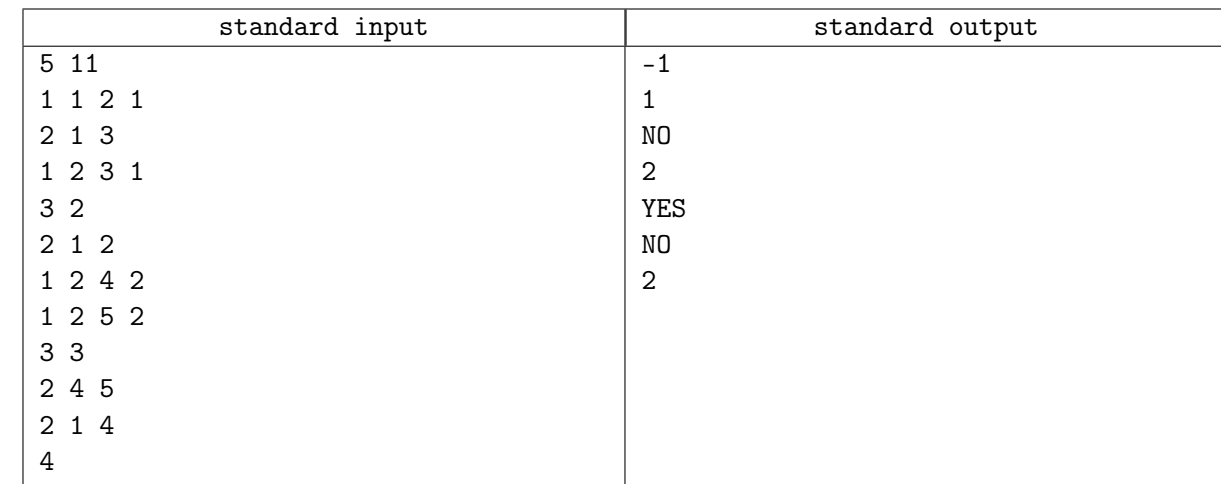

## Приклад